## CSE / ENGR 142 Programming I

## **Style**

© 2000 UW CSE

## Aspects of Quality Software

- Getting the syntax right

   This may seem hard at first, but turns out to be the easiest part of all
- Getting the logic right
- Sometimes difficult, but absolutely essential
- Today's focus: Programming with good style – What does this mean, and why does it matter?

E-2

E-4

1/12/00

1/12/00

## • A program is a document: - Some of it is read by a computer. - ALL of it is read by people.

- Donald Knuth: "literate programming"
- "Style" is a catch-all term for peopleoriented programming.
  - comments, spacing, indentation, names
  - clear, straightforward, well-organized code
  - code quality

1/12/00 E-3

E-1

1/12/00

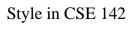

- It is common for employers to have style requirements that all programmers must follow.
- Along the way, we will suggest and sometimes require particular points of style in programs that are turned in for CSE 142.
  - "Along the way" starts today!

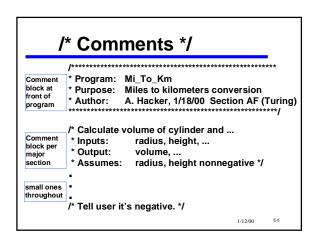

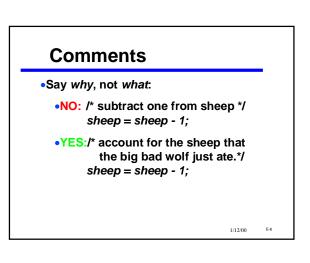

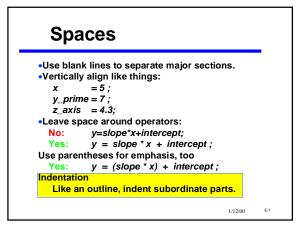

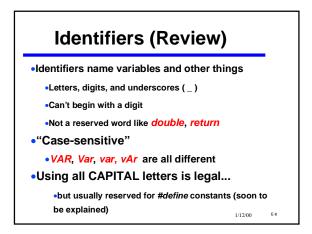

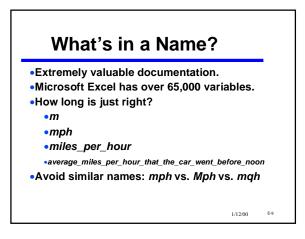

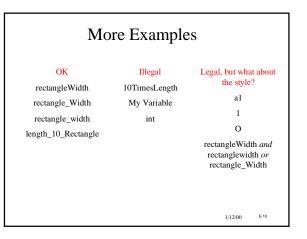

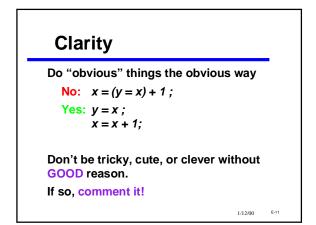

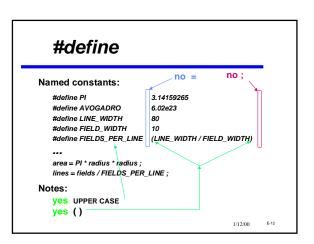

| Why                                           | #define?                                                 |      |
|-----------------------------------------------|----------------------------------------------------------|------|
| •Centralize cha                               | nges                                                     |      |
| •No "magic nui                                | nbers" (unexplained constants)                           |      |
| <ul> <li>use good name</li> </ul>             | nes instead                                              |      |
| •Avoid typing e                               | errors                                                   |      |
| <ul> <li>Avoid acciden</li> </ul>             | tal assignments to constants                             |      |
| double pi ;<br>pi = 3.14 ;<br><br>pi = 17.2 ; | /S.<br>#define PI 3.14<br><br>PI = 17.2 ; ← syntax error |      |
|                                               | 1/12/00                                                  | E-13 |

| Putting It All | Together                                                                                                    |                                                                                |         |      |  |
|----------------|----------------------------------------------------------------------------------------------------|--------------------------------------------------------------------------------|---------|------|--|
| · · /          | Convert miles per hour to feet<br>withor:<br>late:                                                                                     | per second                                                                     |         |      |  |
| #in            | clude <stdio.h></stdio.h>                                                                                                    |                                                                                |         |      |  |
| #de            | onversion constants. */<br>ofine FEET_PER_MILE<br>ofine SECONDS_PER_HOUR                                                               | 5280.0<br>(60.0 * 60.0)                                                        |         |      |  |
| int            | main(void)                                                                                                    |                                                                                |         |      |  |
| d              | ouble miles_per_hour;<br>ouble feet_per_second;<br>ouble feet_per_hour;                                                                | /* input mph */<br>/* corresponding feet/sec */<br>/* corresponding feet/hr */ |         |      |  |
| p              | / <sup>*</sup> prompt user for input '/<br>printf('Enter a number of miles per hour: ");<br>scant("%if', &miles, per, hour);           |                                                                                |         |      |  |
|                | /* convert from miles per hour to feet per second */<br>feet_per_hour = miles_per_hour * FEET_PER_MILE;                                |                                                                                |         |      |  |
| fe             | feet_per_second = feet_per_hour / SECONDS_PER_HOUR;                                                                                    |                                                                                |         |      |  |
| /*<br>P        | /* format and print results */<br>printf("%/ miles per hour is equal to %/ feet per "<br>"second\n', miles_per_hour, feet_per_second); |                                                                                |         |      |  |
| , re<br>}      | aturn(0);                                                                                                    |                                                                                |         |      |  |
|                |                                                                                                    |                                                                                | 1/12/00 | E-14 |  |

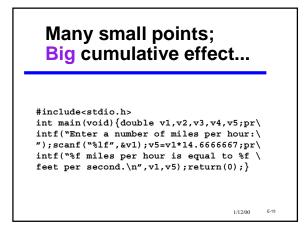

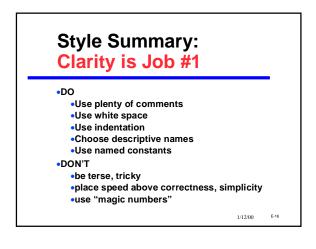